Microsoft Update Gifice2010 SP1

----------------

文書番号: 2596496

=====================

: Description of the Access 2010 hotfix package (Access-x-none.msp): October 25, 2011 URL: http://support.microsoft.com/kb/2596496

 $[-]$ 1.  $2596496$   $\therefore$  2596496 downloads"  $2 \angle$ 3. Microsoft Access 2010 (2005) : access2010kb2506496fullfilex86glb  $4.$   $''$   $''$   $''$   $''$  $5.$  $\mathbb{R}$ 

http://support.microsoft.com/kb/2596496

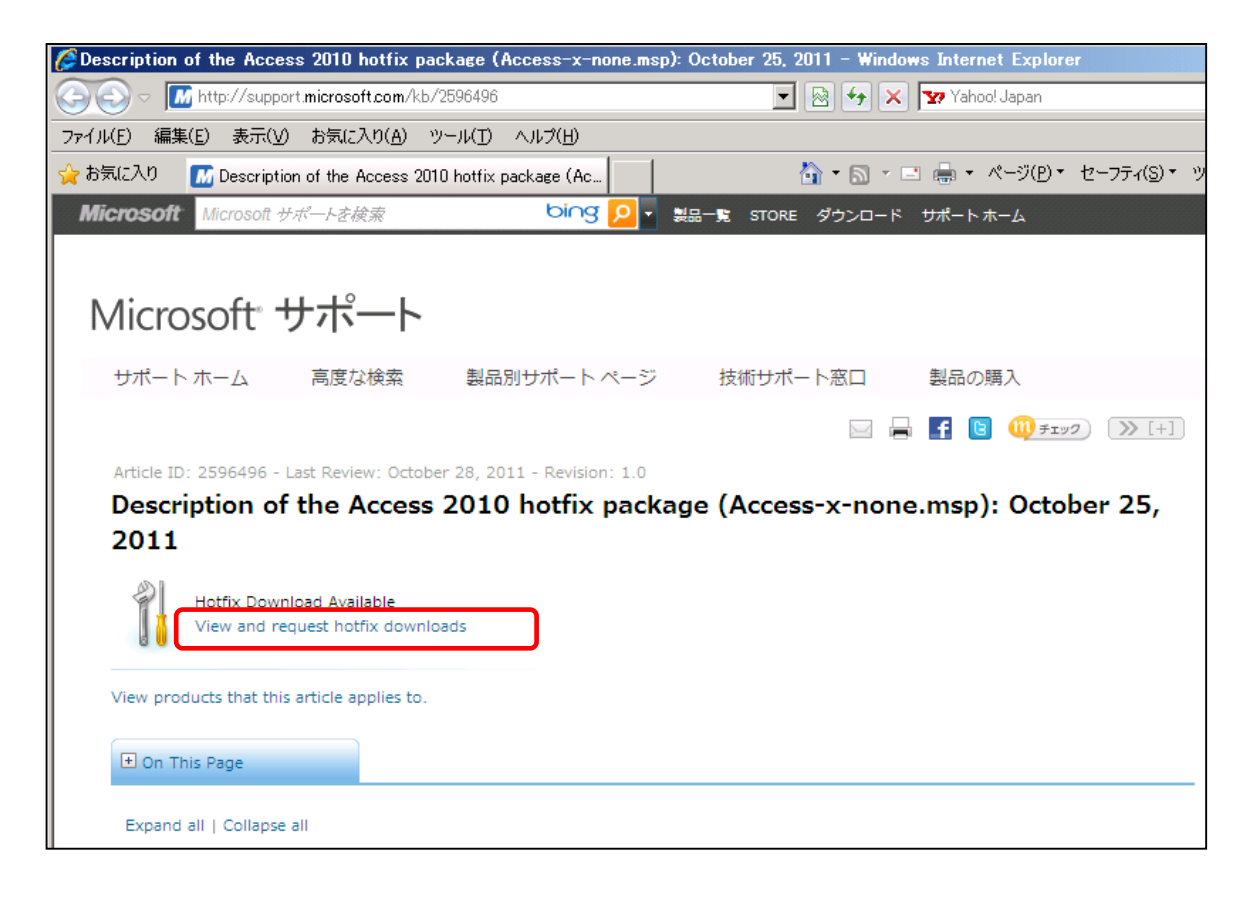

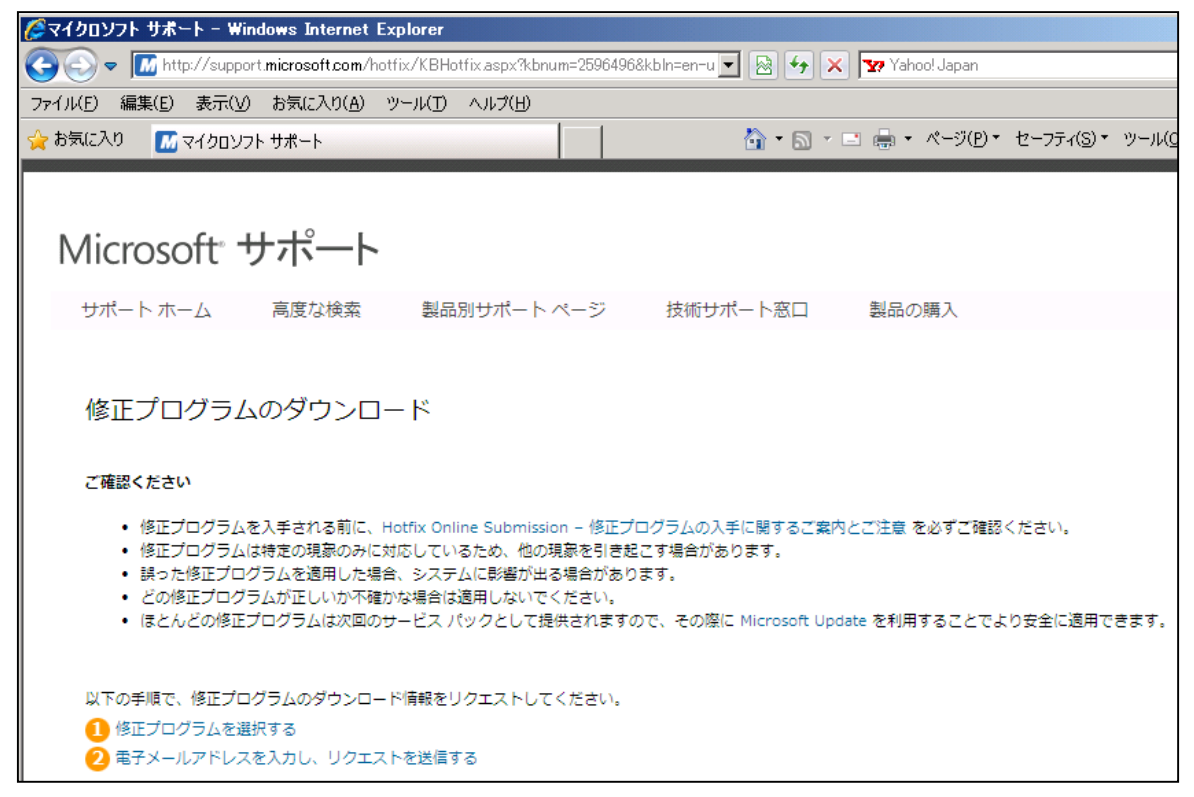

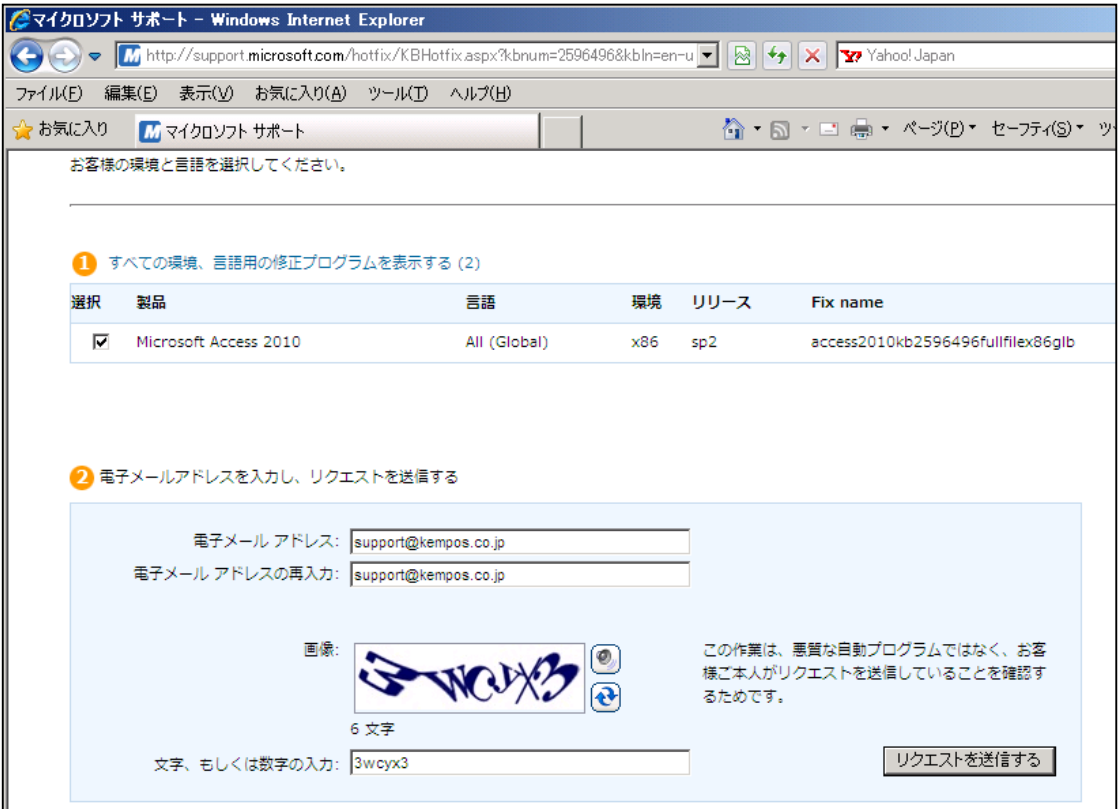

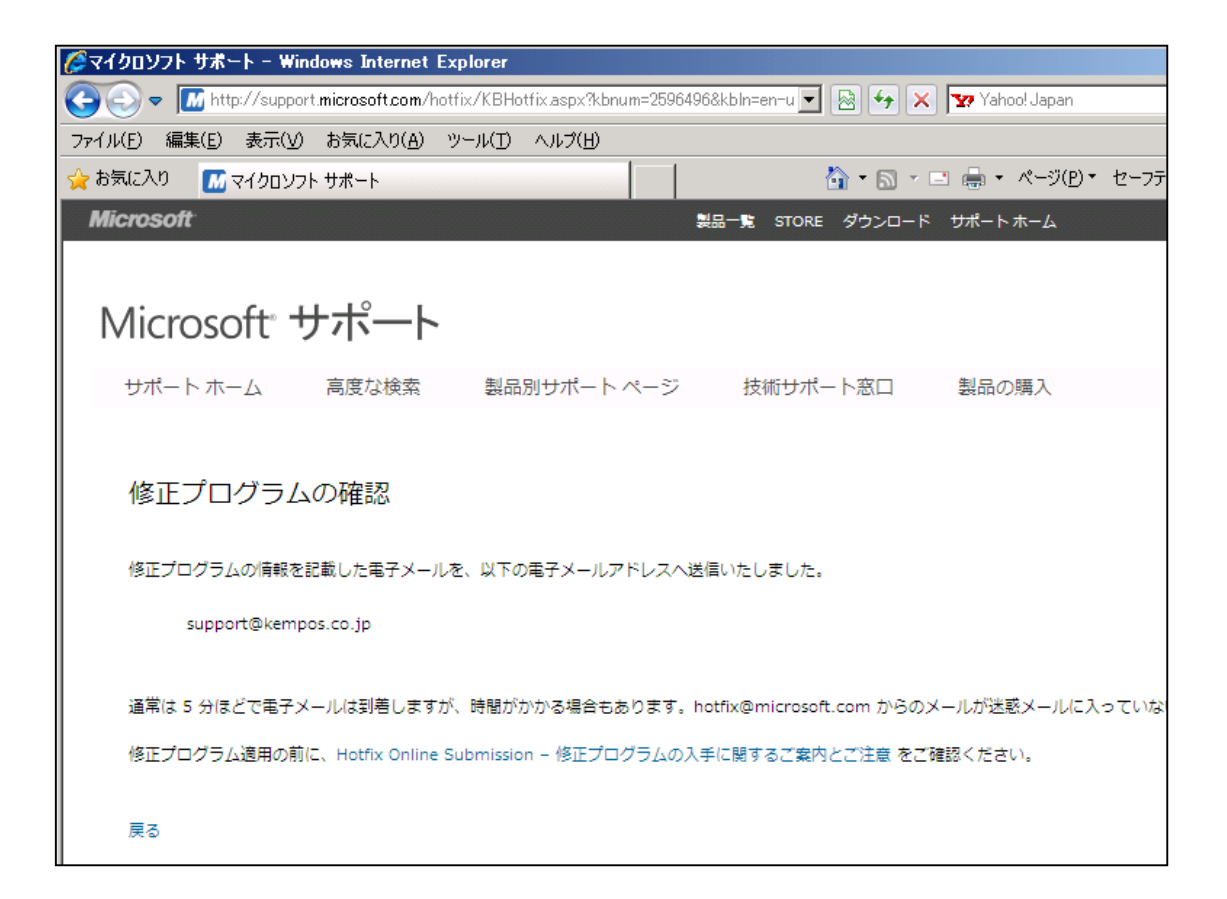

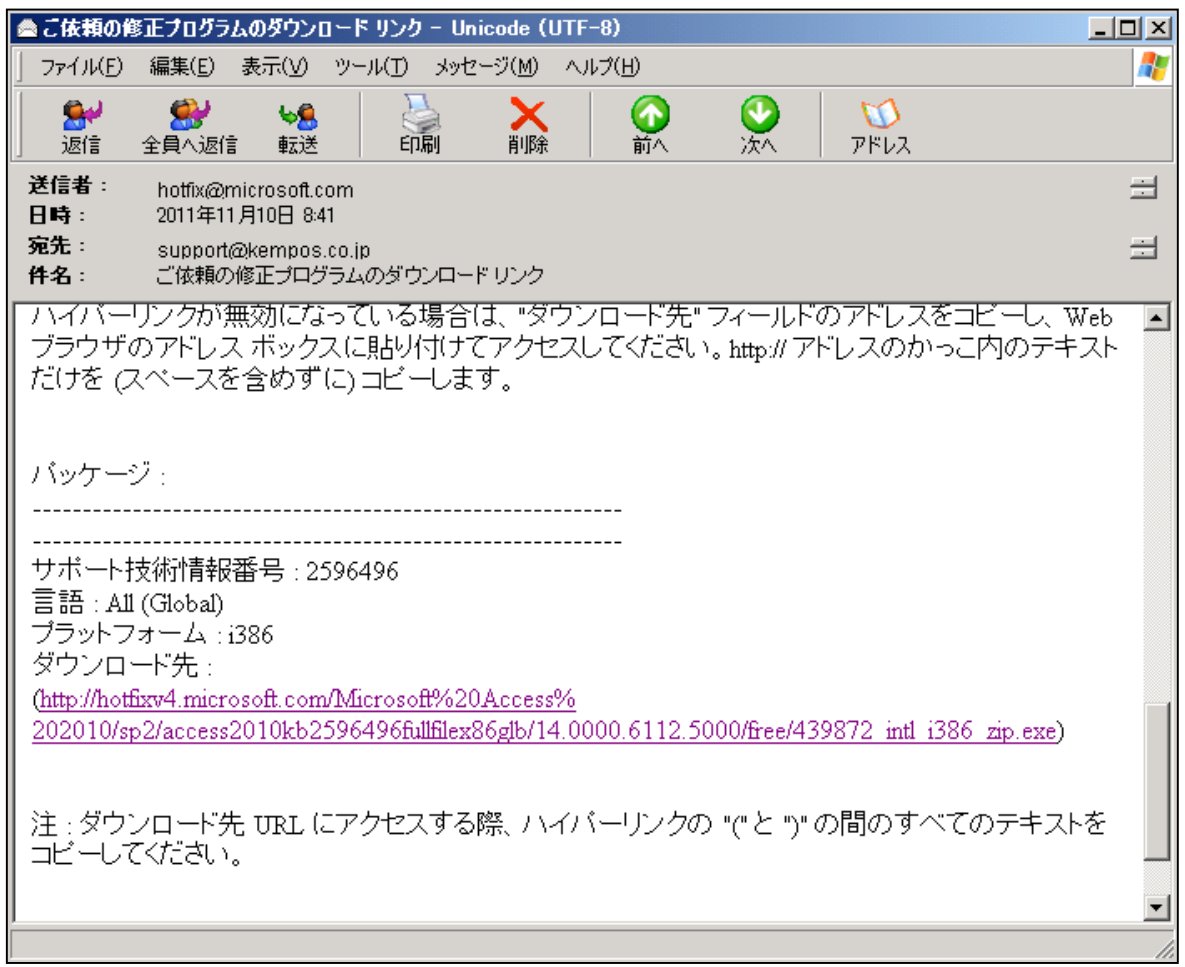

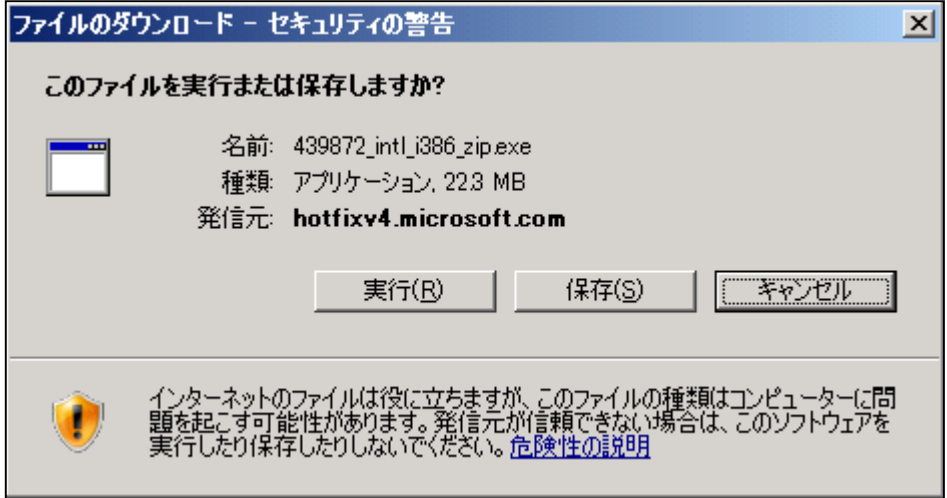